# **Arrays and Strings**

# **Table of Contents**

- Arrays
	- **–** Array Methods and Tools
	- **–** Array Iteration
	- **[–](#page-0-0)** Multi-dimensional arrays
	- **–** [Arrays of Objects](#page-1-0)
- Strin[gs](#page-1-1)
	- **–** [Basic string opera](#page-3-0)tions
	- **–** Substrings
	- **–** [St](#page-4-0)ring concatenation
	- **–** [String equality and refe](#page-4-1)rences
	- **–** [String Mod](#page-4-2)ification

# **Arrays**

- <span id="page-0-0"></span>• Array documentation
- Declaration: Brackets can be attached to the *type* or the *variable\_name*

```
1 int[] nums;
2 int nums[];
```
- Allocation: declaring an array doesn't initialise it, so you first need to allocate it
	- **–** can use the **new** operator, declare an array of <type> values, storing up to <size> elements
	- **–** primitives are initialised to "zero" (**int**: 0, **double**: 0.0, …)
	- **–** objects: initialised to **null**

```
1 <type>[] var = new <type>[<size>];
```
• can also specify initial values

```
1 <type>[] var = new <type>[]{element1, element2, ..., elementn};
```
- can use an already declared array to initialise a second,
- second array is an **alias** for the first array; they both refer to same values

```
1 <type>[] var = new <type>[<size>];
2 <type>[] var2 = var;
```
<span id="page-1-0"></span>• any variable that stores a **non-primitive** value is a **pointer/reference**

#### **Array Methods and Tools**

```
1 int[] nums = new int[10]
2 int num = nums[0]; // array indexing
3 int x = intArray[10]; // gives out of bounds error: doesn't cause
      program to crash
4 int length = nums.length; // array length is public instance variable
      (NB not usually available)
```
• Arrays library

```
1 import java.util.Arrays;
2 ...
3 System.out.println(Arrays.toString(nums)); // converting to a
     string
4 int[] nums = Arrays.copyOf(nums, nums.length); // create distinct copy
     of an array
5 Arrays.sort(nums) // in-place sort
6 Arrays.equal(nums, nums2); // equality: same
     length + holds same values
```
• Resizing

```
1 int[] intArray = new int[5];
2 intArray = new int[intArray.length + 3];
```
#### **Array Iteration**

• **for each loop:** can use to access each element of an iterable e.g. array when you are not modifying it

```
1 for (<type> var : <iterable>) {
2 // code block
3 }
```
### **Multi-dimensional arrays**

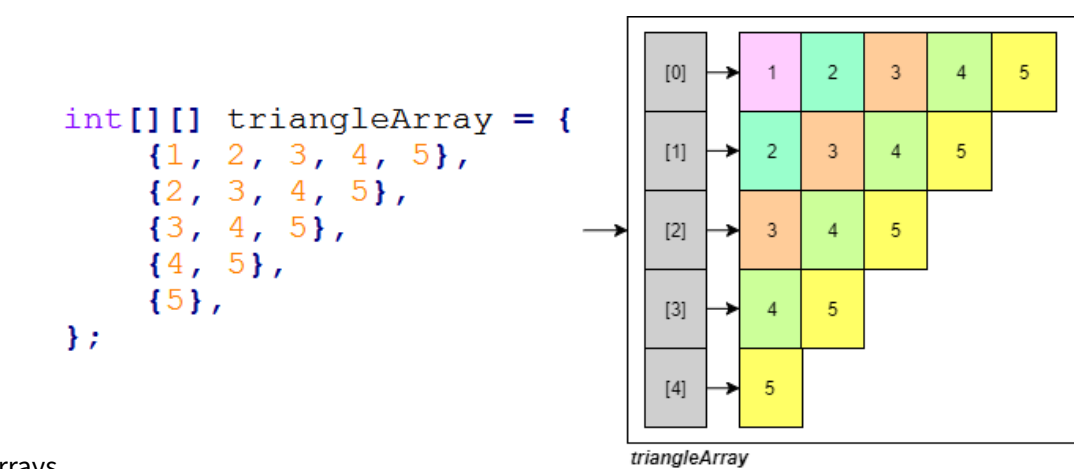

- treated as arrays of arrays
- declaration and initialisation: rectangular 2D array

```
1 int[][] nums = new int[100][10]; // array with 100 rows and 10 columns,
      each cell initialised to 0
```
• irregular array (e.g. triangular)

```
1 int[][] nums = new int[10][];
2 for (int i = 0; i < nums.length; i++) {
3 nums[i] = new int[<length of subarray>];
4 }
```

```
1 import java.util.Arrays;
2
3 public class Program {
4 public static void main(String args[]) {
5 final int NUM_ROWS = 5;
6 final int MAX_COLS = NUM_ROWS;
7
8 int[][] nums = new int[NUM_ROWS][]; // <- declaration of
            uninitialised 2D array
Q10 for (int i = 0; i < nums.length; i++) {
11 nums[i] = new int[NUM_ROWS - i];
12 }
13
14 for (int i = 0; i < NUM_ROWS; i++) {
15 System.out.println(Arrays.toString(nums[i]));
16 }
17 }
```
• Write a Java static method computeDoublePowers that accepts an integer n and returns an

array of **double**s of that size. Your method should then fill that array with increasing powers of 2 (starting from 1.0)

```
1 import java.lang.Math;
2 // ...
3 public static double[] computeDoublePowers(int n) {
4 double[] nums = new double[n];
5 for (int i = 0; i < n; i++) {
6 \quad \arref{0} = \text{Math.pow}(2, i);7 }
8 return nums;
9 }
```

```
int[] triangleArray = {
    \{1, 2, 3, 4, 5\},\{2, 3, 4, 5\},\{3, 4, 5\},\{4, 5\},{5},\} ;
```
• Write a program that can generate the following 2D array:

```
1 public class IrregularArray {
2 public static void main(String[] args) {
3 final int HEIGHT = 5;
4 final int MAX_WIDTH = HEIGHT;
5 int[][] triangleArray = new int[HEIGHT][];
6 for (int i = 0; i < HEIGHT; i++) {
7 triangleArray[i] = new int[MAX_WIDTH - i];
8 for (int j = 0; j < MAX_WIDTH - i; j++) {
9 \text{triangleArray}[i][j] = j+i+1;10 }
11 }
12 \quad \frac{12}{2}13 }
```
# <span id="page-3-0"></span>**Arrays of Objects**

• arrays can also be used to store objects, but when you initialise the array it doesn't create the objects

```
1 // CircleArray.java
2 class CircleArray {
3 Circle[] circleArray = new Circle[3];
4 // create circle objects, store in array
5 for (int i = 0; i < circleArray.length; i++) {
6 circleArray[i] = new Circle(i, i, i+2);
7 }
8 }
```
### **Strings**

- <span id="page-4-0"></span>• Strings are a class imported by default in Java
- cannot use single quotes for Java Strings

### **Basic [string op](https://docs.oracle.com/javase/8/docs/api/java/lang/String.html)erations**

```
1 String s = "Hello";
2 s.length(); // returns length of s (5)
3 s.toUpperCase(); // returns "HELLO"
4 s.toLowerCase(); // returns "hello"
5 s.split(" "); // split by space character
```
e.g. What does this output?

```
1 String s = "Hello World";
2 s.toUpperCase(); // "HELLO WORLD"
3 s.replace("e", "i");// "Hillo World"
4 s.substring(0,2); // "He"
5 s += " FIVE"; // s = "Hello World FIVE"6 System.out.println(s); // "Hello World FIVE"
```
### **Substrings**

```
1 String substr = "el";
2 s.contains(substr); \frac{1}{2} // indicates if substr found in s
3 s.indexOf(substr); // indicates index of first instance of
     substring; else -1
4 s.substring(arg1, arg2); // slice of string with indices [arg1, arg2
      -1]
```
#### **String concatenation**

• Java has + operator overloaded for string concatenation

```
1 System.out.println("1 + 1 = " + 1 + 1);2 / / "1 + 1 = 11"3 System.out.println("1 + 1 = " + (1 + 1));4 / / "1 + 1 = 2"
```
#### **String equality and references**

```
1 public class Program {
2 public static void main(String[] args) {
3 // 1. Two string literals
4 System.out.println("Hello" == "Hello"); // true
5
6 // 2. One literal, one variable
7 String s0 = "Hello";
8 System.out.println(s0 == "Hello"); // true
9
10 // 3. Two variables, given the same literal value
11 String s1 = "Hello";
12 String s2 = "Hello";
13 System.out.println(s1 == s2); // true14
15 // 4. Two variables, with one creating a new "object"
16 String s3 = "Hello";
17 String s4 = new String("Hello");
18 System.out.println(s3 == s4); \frac{1}{s} false
19 }
20 }
```
- Java is built on **references** which act like pointers
- when you explicitly write a String (e.g. "Hello") it is effectively treated as a constant (string literal\*) and stored separate to dynamic memory
	- **–** this constant is only created once, in e.g. 1-3, the string is the same, irrespective of which variable it is in
- e.g. 4 creates a **new** String, which Java puts on the *heap* (dynamic memory)
	- **–** s3 is now pointing at different address than s4
- == applied to objects is actually comparing *address* of reference
- for string comparison, use String.equals()

# **String Modification**

- strings are **immutable**: once created they cannot be modified
- all string methods return a string which you can then assign to a variable